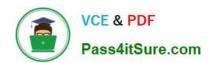

# PR000005<sup>Q&As</sup>

Data Quality 9.x Developer Specialist

# Pass Informatica PR000005 Exam with 100% Guarantee

Free Download Real Questions & Answers PDF and VCE file from:

https://www.pass4itsure.com/pr000005.html

100% Passing Guarantee 100% Money Back Assurance

Following Questions and Answers are all new published by Informatica
Official Exam Center

- Instant Download After Purchase
- 100% Money Back Guarantee
- 365 Days Free Update
- 800,000+ Satisfied Customers

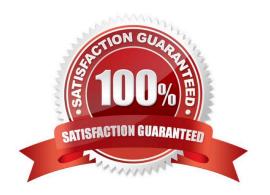

# 2024 Latest pass4itsure PR000005 PDF and VCE dumps Download

# **QUESTION 1**

| Which Informatica option provides solutions to common | data quality issues in | a country, region, | or industry? | Choose 1 |
|-------------------------------------------------------|------------------------|--------------------|--------------|----------|
| answer.                                               |                        |                    |              |          |

- A. populations
- B. accelerators
- C. dictionaries
- D. mapplets

Correct Answer: C

# **QUESTION 2**

How much data can DQA handle?

- A. 2000 rows and 20 columns
- B. Million rows and 100 columns
- C. There are no built-in restrictions. Large deployments will require more hardware and database tuning
- D. Maximum 1 million rows and up to 10,000 columns

Correct Answer: B

## **QUESTION 3**

Where are IDQ mappings saved?

- A. In the location specified in your Source object
- B. In the Staging Database
- C. In the Model Repository
- D. On the Object Explorer tab in the Developer

Correct Answer: B

## **QUESTION 4**

What Data Quality Transformation utilizes Identity populations?

A. Key Generator Transformation

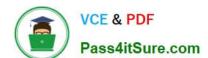

2024 Latest pass4itsure PR000005 PDF and VCE dumps Download

- B. Match Transformation
- C. Edit Distance Transformation
- D. Comparison Transformation

Correct Answer: C

## **QUESTION 5**

IDQ parameters can be defined at what levels? Choose all that apply.

- A. Mappings
- B. Mapplets
- C. Re-usable Transformations
- D. Rules

Correct Answer: ABCD

## **QUESTION 6**

What must you do in order to utilize Data Quality accelerators in PowerCenter? Choose 2 answers

- A. Import accelerators directly to Power Center
- B. Install accelerators directly to PowerCenter
- C. Install accelerators into Developer
- D. Export accelerator mapplets and/or mappings to PowerCenter

Correct Answer: BD

# **QUESTION 7**

Which is the best combination of functions to effectively implement a data quality project?

- A. Company Executives and IT
- B. IT and Business
- C. IT and Administration
- D. Sales and Marketing

Correct Answer: A

Reference: http://www2.sas.com/proceedings/sugi29/098-29.pdf

2024 Latest pass4itsure PR000005 PDF and VCE dumps Download

## **QUESTION 8**

Which are correct statements for IDQ grouping and matching? Choose 2 answers

- A. IDQ field level matching does not utilize grouping
- B. When field level matching is performed, the records within each group will be compared against each other
- C. When field level matching is performed, matching will be performed across multiple groups in a single match transformation.
- D. When field level matching is performed, matching will not be performed across groups, therefore it is imperative grouping is performed on a complete and accurate field(s)

Correct Answer: AD

Reference:

https://community.informatica.com/servlet/JiveServlet/previewBody/2660-102-5-5041/DQ %20Developer%

209x%20Specialist%20Skill%20Set%20Inventory.pdf

#### **QUESTION 9**

Select the transformation that will not allow a DQ mapplet to validate as a rule in version 9.1.

- A. Expression Transformation
- B. Address Validation Transformation
- C. Aggregator Transformation
- D. Labeler Transformation

Correct Answer: C

# **QUESTION 10**

When profiling, why is it good to sort the value lists in both ascending and descending order?

- A. There is no specific reason. It is simply a step of an ordered best practice approach.
- B. It is good because it is easier to determine if a field is numeric or text.
- C. Values with leading spaces or punctuation will typically sort to the top or bottom making them easier to identify.
- D. None of the above.

Correct Answer: B

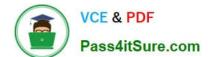

2024 Latest pass4itsure PR000005 PDF and VCE dumps Download

# **QUESTION 11**

The Pattern Parser is used in conjunction with which transformation?

- A. Token Parser
- B. Standardizer
- C. Exception
- D. Labeler

Correct Answer: D

## **QUESTION 12**

Select the item that is not a common symptom of data quality problems.

- A. Lack of trust and agreement in reporting
- B. high customer satisfaction
- C. Supply-chain \\'out of stock\\' situations
- D. Failure of IT projects

Correct Answer: A

# **QUESTION 13**

Which of the following is stored in the Staging repository?

- A. Reference Tables
- B. Mappings
- C. Reference Tables and Audit information
- D. Authentication details

Correct Answer: C

Reference: http://gerardnico.com/doc/powercenter/PC\_861\_ReferenceTableManager.pdf

# **QUESTION 14**

Which of the following cannot be executed in BOTH the Analyst and the Developer Tool?

- A. A rule created in the Analyst Tool
- B. A mapplet created in the Developer Tool and validated as a rule

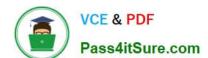

# https://www.pass4itsure.com/pr000005.html 2024 Latest pass4itsure PR000005 PDF and VCE dumps Download

- C. A mapplet created in the Developer Tool and validated as a mapplet
- D. A reusable rule created in the Analyst Tool

Correct Answer: B

# **QUESTION 15**

Which of the following statements is true regarding DQ for Excel?

- A. DQ for Excel allows .xls files be used as source and target objects in mappings.
- B. DQ for Excel enables non Informatica users to benefit from data quality rules by consuming and applying data quality rules directly from MS Excel data/worksheets.
- C. DQ for Excel can be used in any version of Excel.
- D. In order to be able to use DQ for Excel, both PowerCenter and Data Quality Developer must be installed.

Correct Answer: B

Reference: https://community.informatica.com/solutions/data\_quality\_microsoft\_excel

PR000005 PDF Dumps PR000005 Study Guide

PR000005 Braindumps